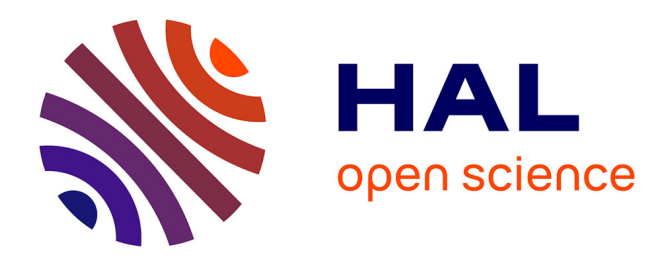

# **BioRssay: an R package for analyses of bioassays and probit graphs**

Piyal Karunarathne, Nicolas Pocquet, Pierrick Labbé, Pascal Milesi

## **To cite this version:**

Piyal Karunarathne, Nicolas Pocquet, Pierrick Labbé, Pascal Milesi. BioRssay: an R package for analyses of bioassays and probit graphs. Parasites & Vectors,  $2022$ ,  $15$  (1), pp.35.  $10.1186/s13071-$ 021-05146-x . pasteur-03543352

## **HAL Id: pasteur-03543352 <https://riip.hal.science/pasteur-03543352>**

Submitted on 26 Jan 2022

**HAL** is a multi-disciplinary open access archive for the deposit and dissemination of scientific research documents, whether they are published or not. The documents may come from teaching and research institutions in France or abroad, or from public or private research centers.

L'archive ouverte pluridisciplinaire **HAL**, est destinée au dépôt et à la diffusion de documents scientifiques de niveau recherche, publiés ou non, émanant des établissements d'enseignement et de recherche français ou étrangers, des laboratoires publics ou privés.

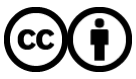

[Distributed under a Creative Commons Attribution 4.0 International License](http://creativecommons.org/licenses/by/4.0/)

## **SHORT REPORT**

### **Open Access**

# BioRssay: an R package for analyses of bioassays and probit graphs

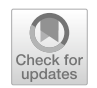

Piyal Karunarathne<sup>[1](http://orcid.org/0000-0002-1934-145X)</sup><sup>®</sup>, Nicolas Pocquet<sup>2</sup>, Pierrick Labbé<sup>3,4\*[†](http://orcid.org/0000-0001-8580-4291)</sup> and Pascal Milesi<sup>1,5\*†</sup>

#### **Abstract**

Dose–response relationships refect the efects of a substance on organisms, and are widely used in broad research areas, from medicine and physiology, to vector control and pest management in agronomy. Furthermore, reporting on the response of organisms to stressors is an essential component of many public policies (e.g. public health, environment), and assessment of xenobiotic responses is an integral part of World Health Organization recommendations. Building upon an R script that we previously made available, and considering its popularity, we have now developed a software package in the R environment, *BioRssay*, to efficiently analyze dose–response relationships. It has more user-friendly functions and more fexibility, and proposes an easy interpretation of the results. The functions in the *BioRssay* package are built on robust statistical analyses to compare the dose/exposure–response of various bioassays and efectively visualize them in probit-graphs.

**Keywords:** Bioassays, Probit analysis, Dose–response, Exposure–response, Lethal dose, Lethal exposure

#### **Background**

Bioassays aim at evaluating the potency of a compound. They usually consist in measuring the response of a "population" (e.g. organisms, populations, tissues, cells lines, strains, etc.) to increasing doses (or intensities or exposure times) of a stimulus (most of the time a xenobiotic or a chemical) to quantify specifc dose–response relationships (also known as exposure–response relationships). Because of their efectiveness, dose–response relationship analyses are widely used in a large spectrum of scientifc disciplines (e.g. epidemiology, microbiology, toxicology, environment quality monitoring, vector and pest control, and parasite biology). A prime example of such analyses is the monitoring of resistance to

\*Correspondence: pierrick.labbe@umontpellier.fr; pascal.milesi@scilifelab. uu.se

<sup>1</sup> Department of Ecology and Genetics, Evolutionary Biology Centre,

Uppsala University, Norbyvägen 18D, SE-752 36, Uppsala, Sweden <sup>3</sup> Institut Universitaire de France, 1 Rue Descartes, 75231 Cedex 05 Paris,

France Full list of author information is available at the end of the article xenobiotics. Since the 1950s, xenobiotics (e.g. insecticides, pesticides, fungicides) have been widely used to control populations of vectors or pests  $[1]$ . However, as a counter-result, resistance mechanisms to such substances have been selected in targeted populations, undermining their efficiency  $[2]$ . Therefore, establishing and comparing the resistance levels of various populations to various xenobiotics is at the core of the World Health Organization (WHO) recommendations in order to define/adjust vector control strategies. These resistance assessments are usually done by exposing batches of individuals (adults or larvae) to varying doses of the xenobiotic to assess their responses (e.g. mortality or knockdown efect).

Despite bioassays being used in many felds, there has been a substantial lack of easily accessible statistical infrastructure for their analysis. In 2013, we developed an R script with a robust statistical background to describe and compare dose–mortality relationships [3], and it has since been used in several similar studies (e.g. [4–10]). In order to make it more user-friendly and easily accessible to the scientifc community, we have now developed it

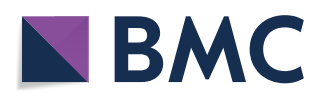

© The Author(s) 2022. **Open Access** This article is licensed under a Creative Commons Attribution 4.0 International License, which permits use, sharing, adaptation, distribution and reproduction in any medium or format, as long as you give appropriate credit to the original author(s) and the source, provide a link to the Creative Commons licence, and indicate if changes were made. The images or other third party material in this article are included in the article's Creative Commons licence, unless indicated otherwise in a credit line to the material. If material is not included in the article's Creative Commons licence and your intended use is not permitted by statutory regulation or exceeds the permitted use, you will need to obtain permission directly from the copyright holder. To view a copy of this licence, visit [http://creativecommons.org/licenses/by/4.0/.](http://creativecommons.org/licenses/by/4.0/) The Creative Commons Public Domain Dedication waiver ([http://creativeco](http://creativecommons.org/publicdomain/zero/1.0/) [mmons.org/publicdomain/zero/1.0/](http://creativecommons.org/publicdomain/zero/1.0/)) applies to the data made available in this article, unless otherwise stated in a credit line to the data.

<sup>†</sup> Pierrick Labbé and Pascal Milesi contributed equally to the work and are listed in alphabetic order

into an R package called *BioRssay*, with more fexibility and an improved presentation of the results.

#### **Workfow**

*BioRssay* is a comprehensive compilation of scripts in R language [11] designed to analyze dose–response relationships (or exposure–response: mortality, knockdown effect, etc.) from bioassays of one or more strains, lines, tissues, cells, etc. [hereafter referred to as "population(s)"]. This package provides a complete analytic workflow, from data quality assessment to statistical analyses and data visualization, as follows (see also Fig. 1).

a. In the frst step, the base mortality in the controls (i.e. a sample of the population not exposed to the tested stimulus) is taken into account to control for the mortality (or effect) associated with the experiment itself, regardless of the exposure (this can be critical when the exposure requires a long period). Data are adjusted following Abbott's formula using a maximum likelihood approach (*optim* function, method "L-BFGS-B", *stats* R package [11]), to estimate correction factors (Eq. 1), while taking into account heterogeneity in the mortality rates between replicates (see example in Table 1; NB: users should be cautious in their use of the data if the heterogeneity is high) [12]:

$$
1 - \frac{m_T}{m_C},\tag{1}
$$

where  $m<sub>T</sub>$  and  $m<sub>C</sub>$  are the survival rates in the treatments and the controls, respectively. By default, the correction is applied if mortality in the control is higher than 5%, but any threshold can be specifed.

b. Then, for each population independently, a generalized linear model (GLM) is ftted to the probittransformed mortality rates, with the quasi-binomial family to account for possible overdispersion (Eq. 2); if Abbott's correction has been applied, the model is ftted to the adjusted mortality rates (see above, point a).

$$
E(\Phi^{-1}(P(Y=1|X)) = \beta X, \qquad (2)
$$

where  $\Phi^{-1}$  is the probit function, *Y* is the mortality rates,  $X$  is a design matrix, and  $\beta$  the vector of efects of the covariables included in the design matrix (intercept and dose). The estimated effects (i.e. slope and intercept, with their standard errors) are reported. The slope and the intercept are used

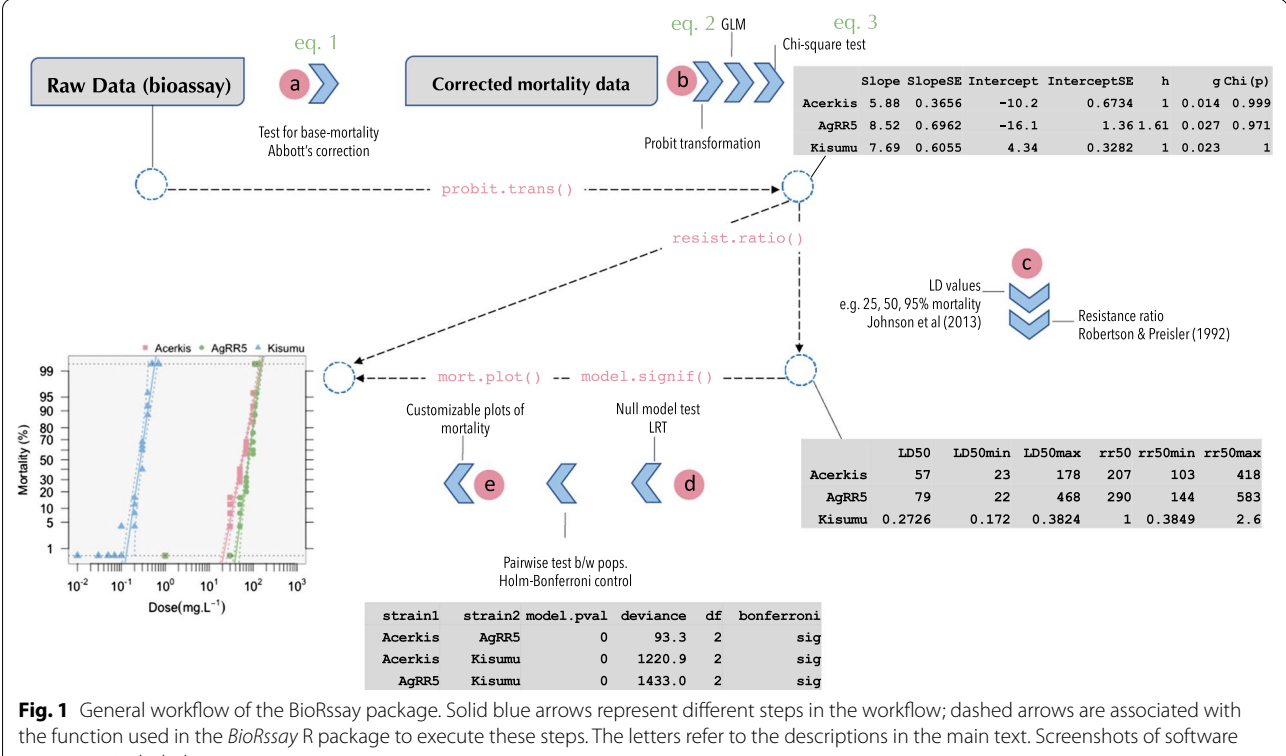

output are included

| Insecticide | <b>Strain</b> | Dose  | Total | Dead           | Replicate | Date       | Mort  | Probmort |
|-------------|---------------|-------|-------|----------------|-----------|------------|-------|----------|
| Temephos    | KIS-ref       | 0.002 | 97    | 47             |           | 2011-01-26 | 0.481 | $-0.045$ |
| Temephos    | KIS-ref       | 0.003 | 96    | 68             |           | 2011-01-26 | 0.706 | 0.544    |
| Temephos    | KIS-ref       | 0.004 | 98    | 89             |           | 2011-01-26 | 0.907 | 1.326    |
| Temephos    | <b>DZOU</b>   | 0.001 | 97    | $\overline{4}$ |           | 2010-08-04 | 0.041 | $-1.731$ |
| Temephos    | <b>DZOU</b>   | 0.002 | 97    | 20             |           | 2010-08-04 | 0.208 | $-0.812$ |
| Temephos    | <b>DZOU</b>   | 0.004 | 100   | 31             |           | 2010-08-04 | 0.312 | $-0.487$ |
| Temephos    | <b>DZOU</b>   | 0.007 | 95    | 52             |           | 2010-08-04 | 0.542 | 0.107    |
| Temephos    | DZOU2         | 0.002 | 97    | 24             |           | 2010-08-04 | 0.250 | $-0.674$ |
| Temephos    | DZOU2         | 0.004 | 100   | 35             |           | 2010-08-04 | 0.353 | $-0.376$ |
| Temephos    | DZOU2         | 0.007 | 95    | 56             |           | 2010-08-04 | 0.585 | 0.215    |
| Temephos    | DZOU2         | 0.010 | 97    | 69             |           | 2010-08-04 | 0.708 | 0.5485   |

**Table 1** A subset of bioassays conducted on three strains of *Anopheles gambiae* mosquitoes exposed to increasing doses of temephos insecticide (data from [5])

The four columns "Strain", "Dose", "Total", "Dead" are the mandatory input format. *Mort* and *Probmort* are Abbott's corrected mortalities and probit-transformed mortalities, respectively

to test the linearity of the log-dose response using a Chi-square test of homogeneity (Eq. 2) between the model predictions and the probit-transformed data; signifcant deviations from linearity may for example refect mixed populations, or a threshold efect.

$$
\chi^2 = \sum \frac{\text{(observed - predicted)}}{\text{predicted}},\tag{3}
$$

c. The parameters estimated using Eq.  $2$  are then used to compute lethal doses (LD, also lethal concentrations, LC) with their corresponding 95% confdence intervals (CI), following the approach developed by Johnson et al. [13] from Finney [14], which allows us to take the heterogeneity of the data (*h*) into account, with larger *h* leading to larger CI. Heterogeneity-

related parameters (*h* and *g* in Table 2) are reported; according to Finney's recommendation: "With almost all good sets of data, *g* will be substantially smaller than 1.0 and seldom greater than 0.4." By default, LD are computed at 25%, 50%, and 95% of mortality; alternatively, any level of LD and CI can be specifed by the user. Resistance ratios (RR), with their 95% CI, are calculated according to Robertson and Preisler  $[15]$ . They measure the magnitude of the difference in dose–responses of two populations when exposed to the same stimulus. For a given LD, the LD of a focal population is divided by the LD of the population with the lowest one (usually a susceptible reference, Table 2).

d. When several populations (or strains, lines, etc.) are exposed to the same stimulus, we offer the possibility to test whether they present signifcant diferences in

**Table 2** Parameters estimated from the probit-transformed data

| Populations             | Linear regression parameters |                       |             |      |      | $LD_{50}$ |            |                   | RR <sub>50</sub>  |                          |                          |
|-------------------------|------------------------------|-----------------------|-------------|------|------|-----------|------------|-------------------|-------------------|--------------------------|--------------------------|
|                         | Slope $(\pm S E)$            | Intercept $(\pm S E)$ | $Chi(p)^a$  | h    | a    | LD        | $LD_{min}$ | $LD_{\text{max}}$ | <b>RR</b>         | $RR_{min}$               | $RR_{max}$               |
| AcerKis <sup>b</sup>    | $5.88 + 0.37$                | $-10.30 + 0.67$       | .00         | 1.00 | 0.02 | 57        | 23         | 178               | 207               | 103                      | 418                      |
| AgRR5 <sup>b</sup>      | $8.52 \pm 0.70$              | $-16.17 + 1.36$       | 0.97        | 1.61 | 0.03 | 79        | 22         | 468               | 290               | 144                      | 583                      |
| Kisumu <sup>b</sup>     | $7.69 + 0.61$                | $4.34 \pm 0.33$       | .00.        | 1.00 | 0.02 | 0.27      | 0.17       | 0.38              |                   |                          |                          |
| <b>DZOU<sup>c</sup></b> | $1.64 + 0.19$                | $3.77 + 0.45$         | $<$ 1e $-3$ | 7.94 | 0.06 | $5e-3$    | $2e-4$     | 0.041             | 3.07              | 2.77                     | 3.4                      |
| KIS <sup>c</sup>        | $3.46 \pm 0.26$              | $9.64 \pm 0.72$       | 0.36        | 3.09 | 0.03 | $2e-3$    | $e-4$      | 0.01              | $\qquad \qquad -$ | $\overline{\phantom{0}}$ | $\overline{\phantom{0}}$ |

a Chi(*p*) is the *p*-value of the Chi-square test of homogeneity

b AcerKis, AgRR5, and Kisumu are diferent populations of *An. gambiae* exposed to bendiocarb, Fig. 2a (data from [3])

c DZOU and KIS are diferent populations of *An. gambiae* exposed to temephos, Fig. 2b (unpublished data)

For each insecticide, Kisumu and KIS populations respectively have the lowest LD<sub>50</sub> and were used as the references to compute the respective resistance ratios (RR<sub>50</sub>)

their responses (slope and/or magnitude). We use a likelihood ratio test (LRT) to compare a null model, assuming that all the data come from the same population (i.e. where the dose is the only covariable in the design matrix, *X* in Eq. 2), with the complete model where the dose, the population efect, and their interaction are included in the design matrix *X* (Eq. 2). As in point b, the efects are ftted with the *glm* function in R, with the quasi-binomial family to account for overdispersion.

With only two populations (e.g. comparison between an unknown population and a reference), a signifcant diference between the two models indicates that these populations difer in the magnitude of the response and/or slope. With more than two populations, it means that *at least* two populations show difering responses in the magnitude of the response and/or slope. In this case, pairwise comparisons (post hoc LRT) are implemented to identify the difering populations, testing for statistical signifcance of the diference between all population pairs; the Holm– Bonferroni method is then used to control for the family-wise error inherent in multiple testing [16].

Note that only populations that pass the linearity test should be compared (see above point b): If at least one of the populations failed the linearity test, the validity of comparing the slope or magnitude of their dose-mortality response is, at best, highly questionable (not recommended). These populations should be presented, but only as such (accordingly, no regression is ftted to these populations by *BioRssay*, see point e). Nonetheless, it is still valid to compare the slope and magnitude between the remaining populations, i.e. those that show a linear log-dose response.

e. Customizable (confdence levels, colors, symbols, etc.) plots of the probit-transformed regressions are drawn in the last step (Fig. 2a, b). By default, if the probit-transformed response signifcantly deviates from linear regression, the data are connected by segments; the (invalid) regression and associated CI are not plotted (e.g. Fig. 2b, DZOU population, red squares). Confdence intervals around the regressions can be removed or added, and users can specify any levels of CI.

#### **Benchmarking BioRssay**

What makes *BioRssay* stand out for dose–response analyses and how can it complement other similar R packages and functions? We discuss three R packages that provide dose–response analysis: *drc* [17], *protti* [18] and *lava* [19].

- The core of the *drc* package is to provide the user with a comprehensive set of model ftting followed by dose–response analysis [17], while *BioRssay* has been designed primarily to facilitate the analysis of bioassay data in a ready-to-go approach. As such, *BioRssay* is optimized to compare dose–response between many diferent populations exposed to the same stimulus. Relevant quantities, as LD and RR, along with their CI, are automatically generated, and a function (*model.signif*) is dedicated to the comparison of dose–responses. Producing these results would require combining the output of several functions from *drc* packages (e.g. *drm*, *ED*, *ED.comp*, *comped*, *comParm*, *predict.drc, anova.drc*). Another main diference stems from the use of a quasi-binomial for model ftting in *BioRssay* to account for possible data overdispersion, which is not possible in *drc,* despite the variety of models implemented. Finally, *BioRssay* also includes data preprocessing by implementing Abbott's correction for mortality in controls before fitting the dose–response. The *drm* function in *drc* is much more thorough in terms of error model selection, allowing a dose–response analysis using for example binomial, Poisson, four- and fve-parameter log-logistic models, and Weibull models. The mse*lect* function of *drc* is handy in identifying the correct dose–response model for populations that fail the linearity test.
- The function *fit\_drc\_4p* from the package *protti* [18] is a wrapper function for the *drc* package's *drm* function implementing a four-parameter log-logistic model.
- The function *PD* in the *lava* package [19] allows for dose–response calculation for binomial regression models.

#### **Package accessibility and concluding remarks**

The package is available freely on GitHub at [https://](https://github.com/milesilab/BioRssay) [github.com/milesilab/BioRssay](https://github.com/milesilab/BioRssay) [\(https://doi.org/10.5281/](https://doi.org/10.5281/zenodo.5172072) [zenodo.5172072](https://doi.org/10.5281/zenodo.5172072)). We also provide a comprehensive workflow and tutorials, from data preparation to the interpretation of the results, in a dedicated GitHub page [https://milesilab.github.io/BioRssay/.](https://milesilab.github.io/BioRssay/) Further, the package carries example data sets for self-tests, and more data can be downloaded at [https://github.com/miles](https://github.com/milesilab/DATA)  $ilab/DATA$ . The code is maintained by P. Karunarathne (piyalkarumail@yahoo.com). For suggestions or further development please contact the corresponding authors, P. Labbé and P. Milesi.

The *BioRssay* package can be installed in the R environment using the following code:

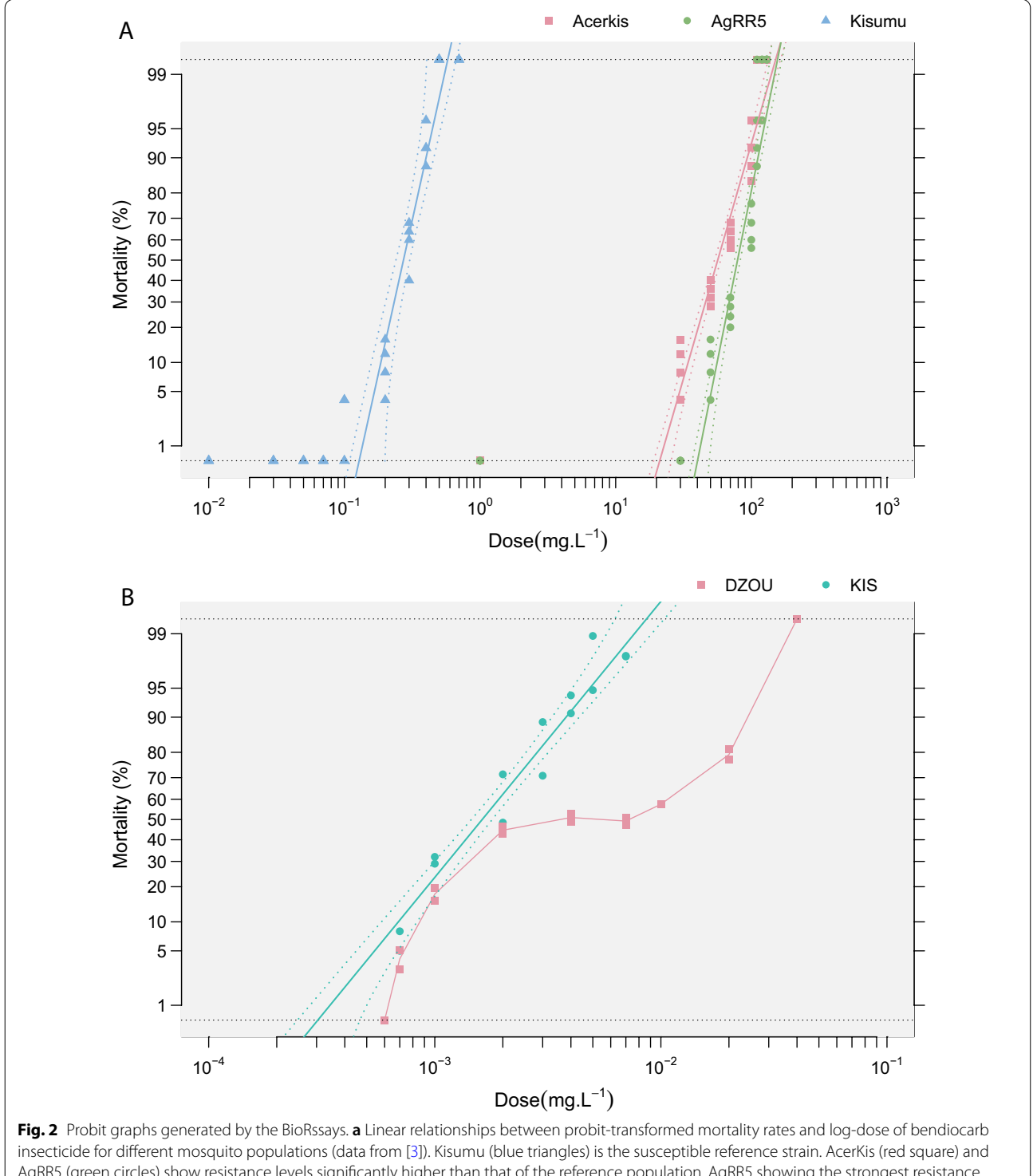

AgRR5 (green circles) show resistance levels signifcantly higher than that of the reference population, AgRR5 showing the strongest resistance level (Fig. 1 and Table 2). **b** Same as **a** but for KIS (green dots) and DZOU (red squares) populations exposed to temephos insecticide. Note that the relation is not linear for the DZOU population, and dots are connected by segments (unpublished data)

if (!requireNamespace("devtools", quietly = TRUE))

install.packages("devtools")

devtools::install\_github("milesilab/BioRssay", build\_vignettes = TRUE)

#### **Abbreviations**

LD: Lethal dose; WHO: World Health Organization; CI: Confdence interval; LRT: Likelihood ratio tests; RR: Resistance ratio.

#### **Acknowledgements**

We want to thank Jérôme Chopard, Haoues Alout, Mathieu Tiret, Mylène Weill, and Nicole Pasteur for their valuable comments on earlier versions of the script and its outputs. We are indebted to the two anonymous reviewers for their suggestions that helped improve the package. This study was funded by the Agence Nationale de la Recherche, ANR-20-CE34-0007.

#### **Authors' contributions**

PM and PL compiled the methodology and statistical approach; PL, PM, NP, and PK wrote the scripts, and PK compiled the functions and the software package. PK, PL, and PM prepared the manuscript. All authors read and approved the fnal manuscript.

#### **Funding**

Open access funding provided by Uppsala University.

#### **Availability of data and materials**

Accessible at <https://github.com/milesilab/DATA>; Example 1 and 2 (Fig. 2 and Table 2) can be reproduced using the following dataset included in the package:

A=data(bioassay)\$assay2

B=read.table(paste0(path.package("BioRssay"),"/Example3.txt"))

#### **Declarations**

**Ethics approval and consent to participate** Not applicable.

#### **Consent for publication**

Not applicable.

#### **Competing interests**

The authors declare that they have no competing interests.

#### **Author details**

<sup>1</sup> Department of Ecology and Genetics, Evolutionary Biology Centre, Uppsala University, Norbyvägen 18D, SE-752 36, Uppsala, Sweden. <sup>2</sup>Institut Pasteur de Nouvelle-Calédonie, URE-Entomologie Médicale, Nouméa, New Caledonia. <sup>3</sup>Institut Universitaire de France, 1 Rue Descartes, 75231 Cedex 05 Paris, France.<br><sup>4</sup>Institut Des Sciences de l'Evolution de Montpollier (LIMP 5554, CNPS LIM Institut Des Sciences de L'Evolution de Montpellier (UMR 5554, CNRS-UM-IRD-EPHE), Université de Montpellier, 34095 Cedex 5 Montpellier, France. <sup>5</sup> SciLifelab, Uppsala, Sweden.

Received: 15 September 2021 Accepted: 28 December 2021 Published online: 24 January 2022

#### **References**

- 1. Carson R. Silent Spring. Houghton Mifin Company; 1962.
- 2. Labbé P, David J-P, Alout H, Milesi P, Djogbénou L, Pasteur N, et al. 14 Evolution of Resistance to Insecticide in Disease Vectors. In: Tibayrenc MBT-G and E of ID Second E, editor. London: Elsevier; 2017. p. 313–39
- 3. Milesi P, Pocquet N, Labbé P. BioRssay: a R script for bioassay analyses. 2013. [https://drive.google.com/fle/d/1qMNC2EQlxBnOunuaauta1BCQ](https://drive.google.com/file/d/1qMNC2EQlxBnOunuaauta1BCQcLesnrFX/view?usp=sharing) [cLesnrFX/view?usp](https://drive.google.com/file/d/1qMNC2EQlxBnOunuaauta1BCQcLesnrFX/view?usp=sharing)=sharing
- 4. Alout H, Labbé P, Berthomieu A, Makoundou P, Fort P, Pasteur N, et al. High chlorpyrifos resistance in *Culex pipiens* mosquitoes: strong synergy between resistance genes. Heredity (Edinb). 2016;116:224–31.
- 5. Pocquet N, Darriet F, Zumbo B, Milesi P, Thiria J, Bernard V, et al. Insecticide resistance in disease vectors from Mayotte: an opportunity for integrated vector management. Parasit Vectors Springer. 2014;7:1–12.
- 6. Badolo A, Sombié A, Pignatelli PM, Sanon A, Yaméogo F, Wangrawa DW, et al. Insecticide resistance levels and mechanisms in *Aedes aegypti*  populations in and around Ouagadougou. Burkina Faso PLoS Negl Trop Dis. 2019;13:e0007439.
- 7. Assogba BS, Milesi P, Djogbénou LS, Berthomieu A, Makoundou P, Baba-Moussa LS, et al. The ace-1 locus is amplifed in all resistant *Anopheles gambiae* mosquitoes: ftness consequences of homogeneous and heterogeneous duplications. PLoS Biol. 2016;14:e2000618.
- Yaméogo F, Wangrawa DW, Sombié A, Sanon A, Badolo A. Insecticidal activity of essential oils from six aromatic plants against *Aedes aegypti*, dengue vector from two localities of Ouagadougou. Burkina Faso Arthropod Plant Interact. 2021;1:8.
- 9. Epelboin Y, Wang L, Giai Gianetto Q, Choumet V, Gaborit P, Issaly J, et al. CYP450 core involvement in multiple resistance strains of *Aedes aegypti* from French Guiana highlighted by proteomics, molecular and biochemical studies. PLoS ONE. 2021;16:e0243992.
- 10. Perrier S, Moreau E, Deshayes C, El-Adouzi M, Goven D, Chandre F, et al. Compensatory mechanisms in resistant *Anopheles gambiae* AcerKis and KdrKis neurons modulate insecticide-based mosquito control. Commun Biol. 2021;4:1–16.
- 11. R Core Team. A language and environment for statistical computing, R Foundation for Statistical Computing; 2013. 2020.
- 12. Abbott WS. A method of computing the efectiveness of an insecticide. J Econ Entomol College Park. 1925;18:265–7.
- 13. Johnson RM, Dahlgren L, Siegfried BD, Ellis MD. Acaricide, fungicide and drug interactions in honey bees (Apis mellifera). PLoS ONE. 2013;8:e54092.
- 14. Finney DJ. Probit analysis. Cambridge: Cambridge University Press; 1971.
- 15. Robertson JL, Preisler HK. Pesticide bioassays with arthropods. Boca Raton: CRC; 1992.
- 16. Holm S. A simple sequentially rejective multiple test procedure. Scand J Stat. 1979;65–70:98.
- 17. Ritz C, Baty F, Streibig JC, Gerhard D. Dose-response analysis using R. PLoS ONE. 2015;10:1–13.
- 18. Quast J-P, Schuster D. Protti: Bottom-up Proteomics and LiP-MS Quality Control and Data Analysis Tools. 2021.
- 19. Holst KK, Budtz-Jørgensen E. Linear latent variable models: The lavapackage. Comput Stat. 2013.

#### **Publisher's Note**

Springer Nature remains neutral with regard to jurisdictional claims in published maps and institutional afliations.